Imovie Tutorial Trim Clip Ipad
>>>CLICK HERE<<<

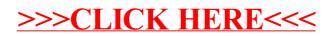